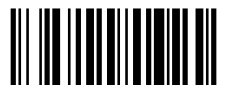

 *Pre-Junior Certificate Examination, 2011* 

### *Technical Graphics Higher Level Section A (120 marks)*

### *Time : 3 Hours*

#### *Instructions*

- *(a) Answer any ten questions in the spaces provided. All questions carry equal marks.*
- *(b) Construction lines must be clearly shown.*
- *(c) All measurements are in millimetres.*
- *(d) This booklet must be handed up at the end of the examination.*
- *(e) Write your name, school's name and teacher's name in the boxes below and on all other pages used.*

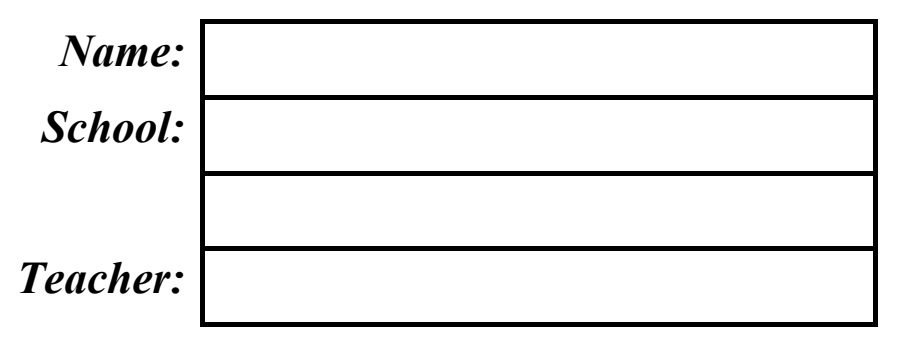

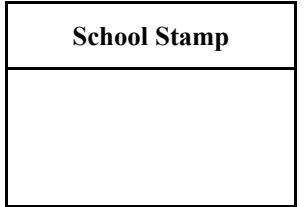

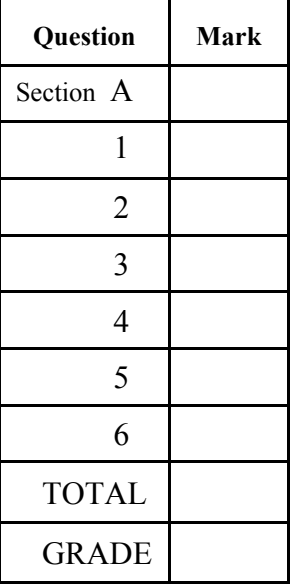

#### **SECTION A**. Answer **any ten** questions. All questions carry equal marks.

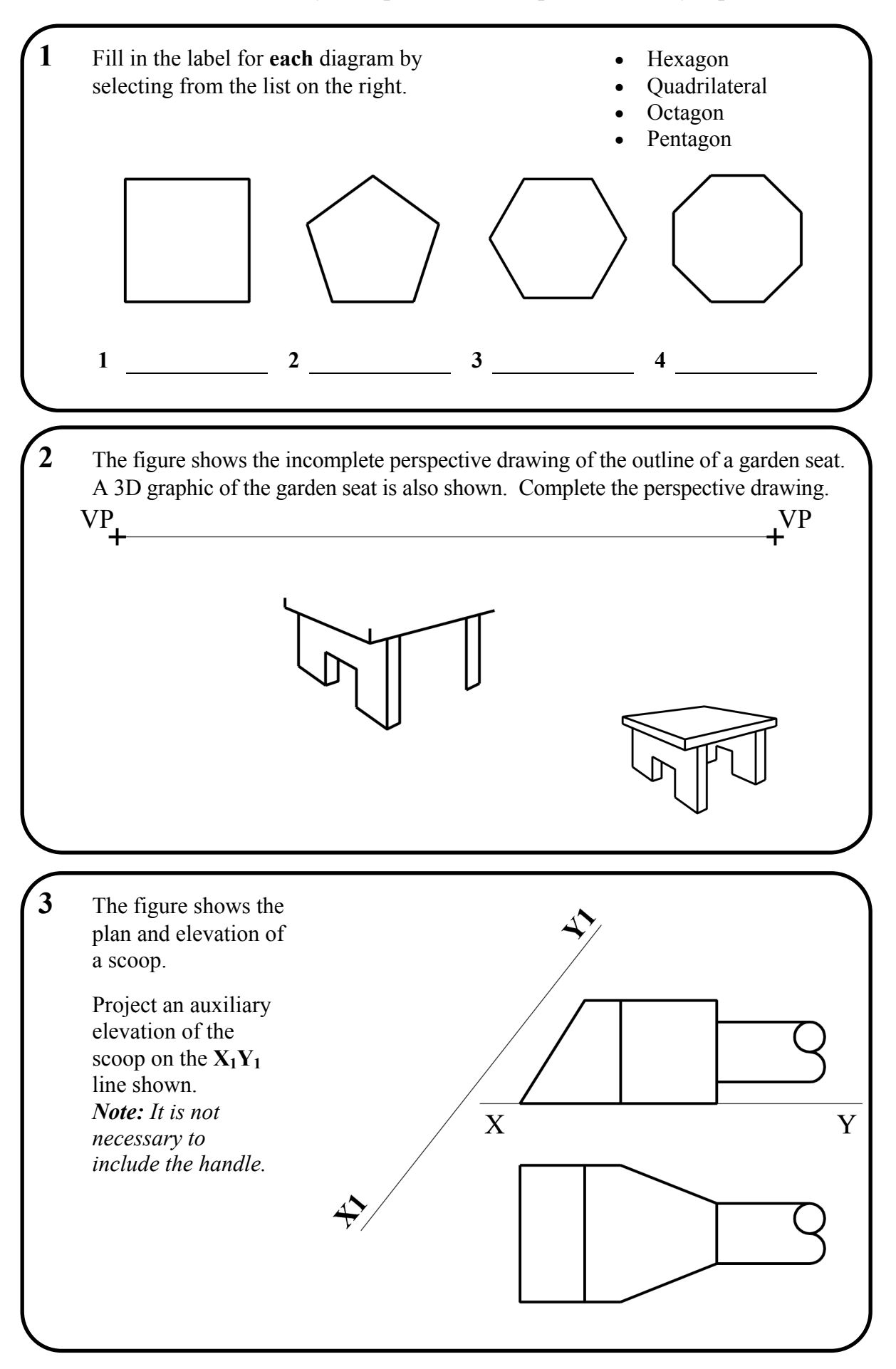

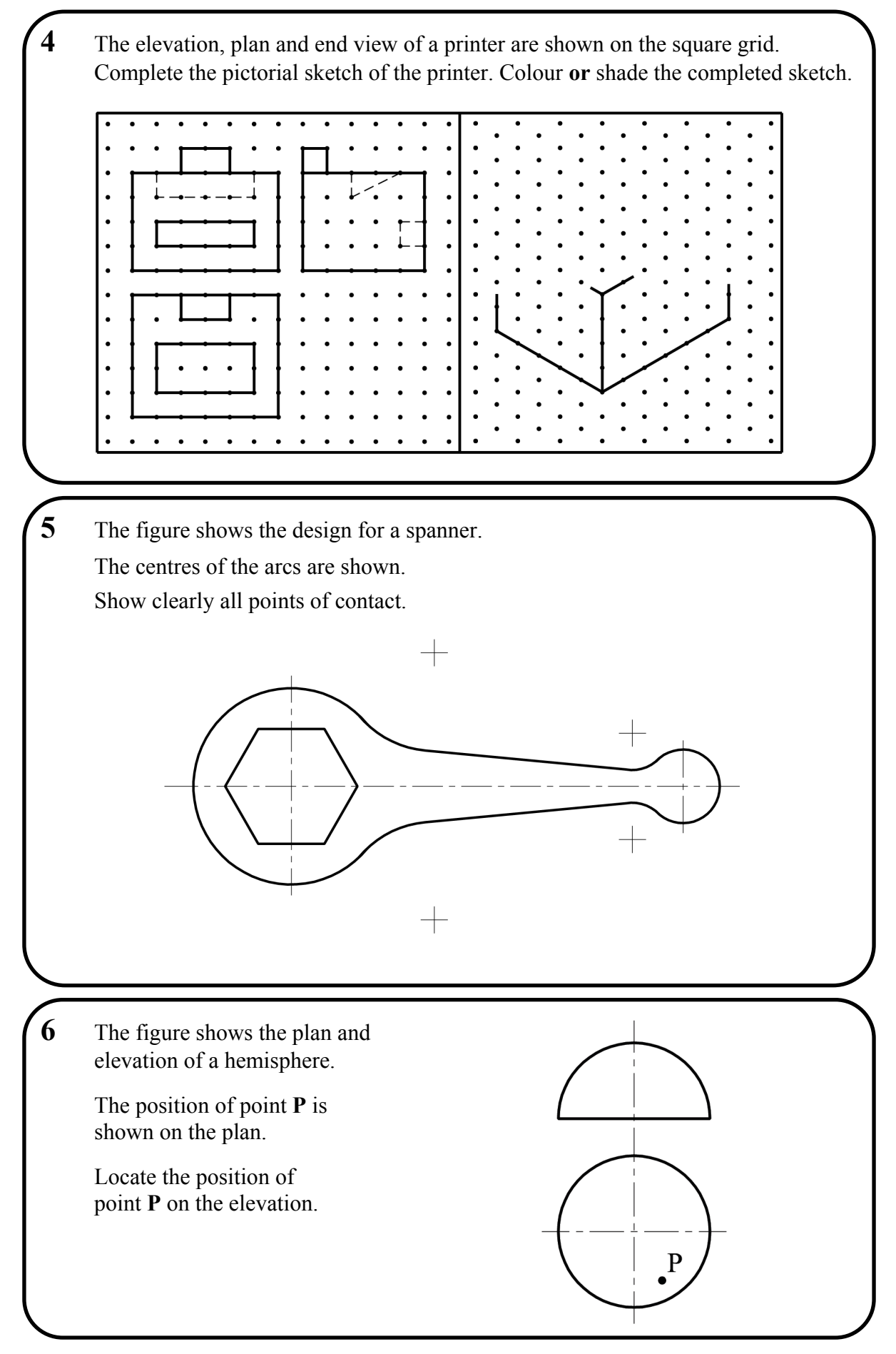

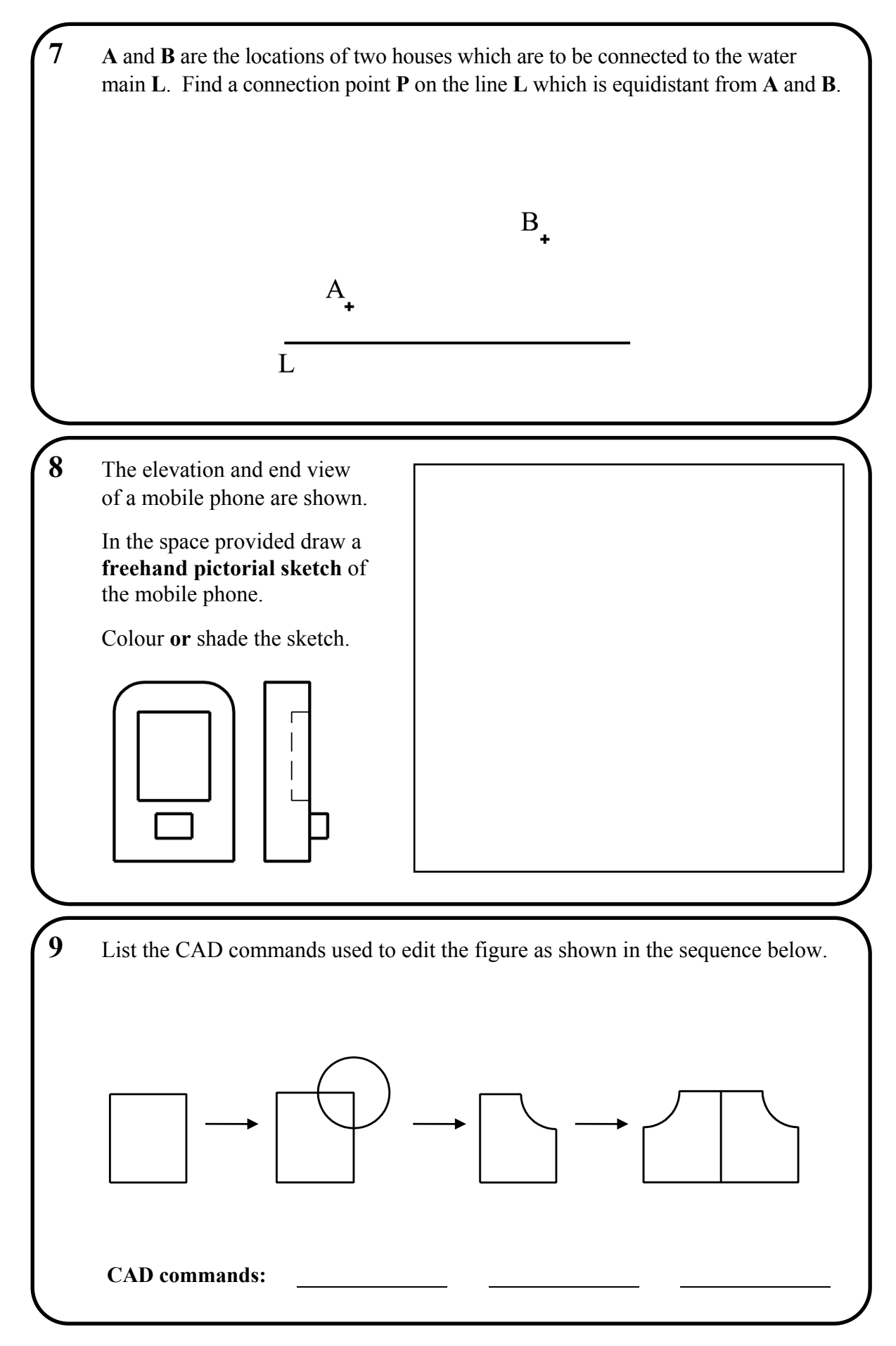

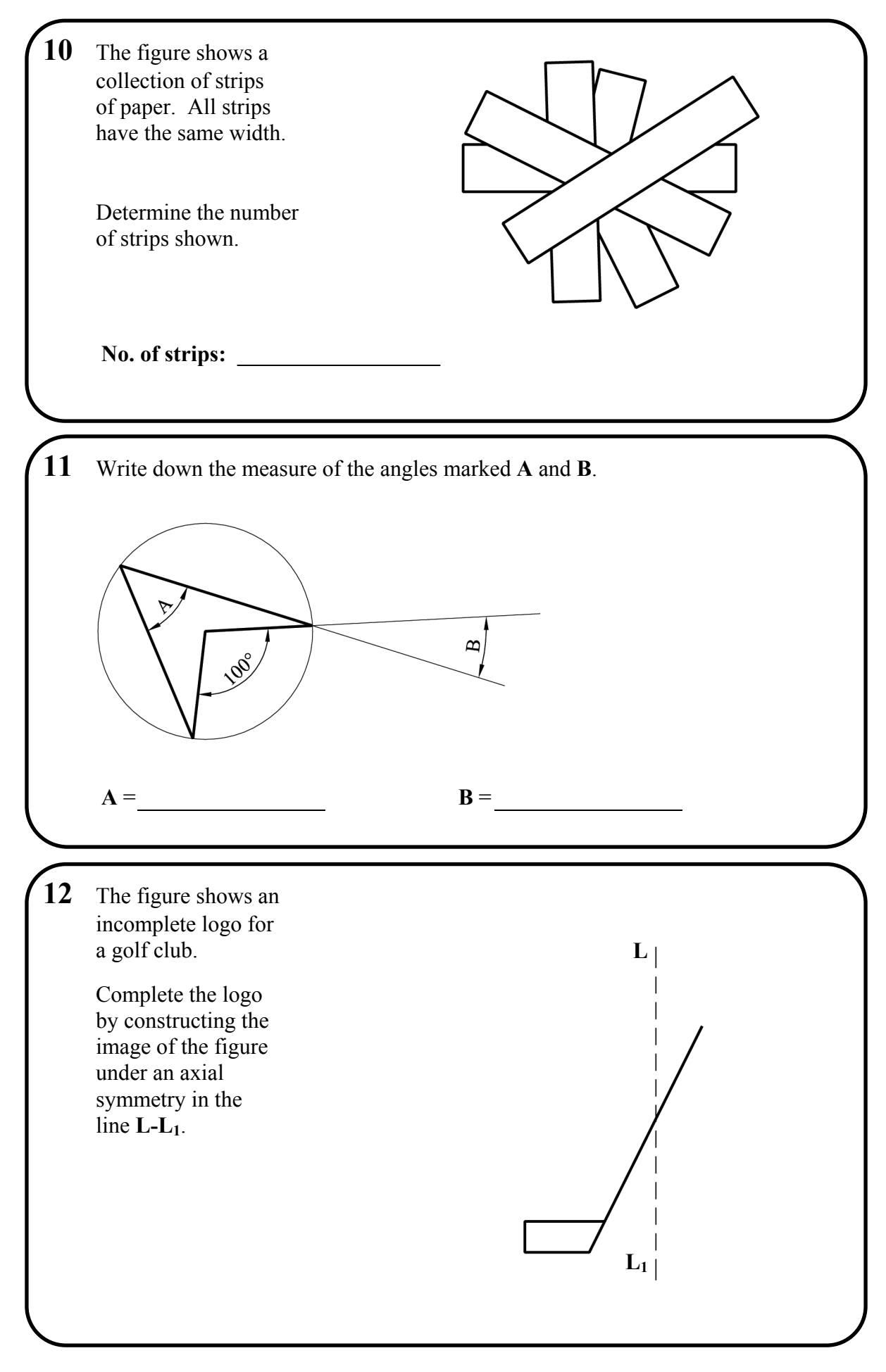

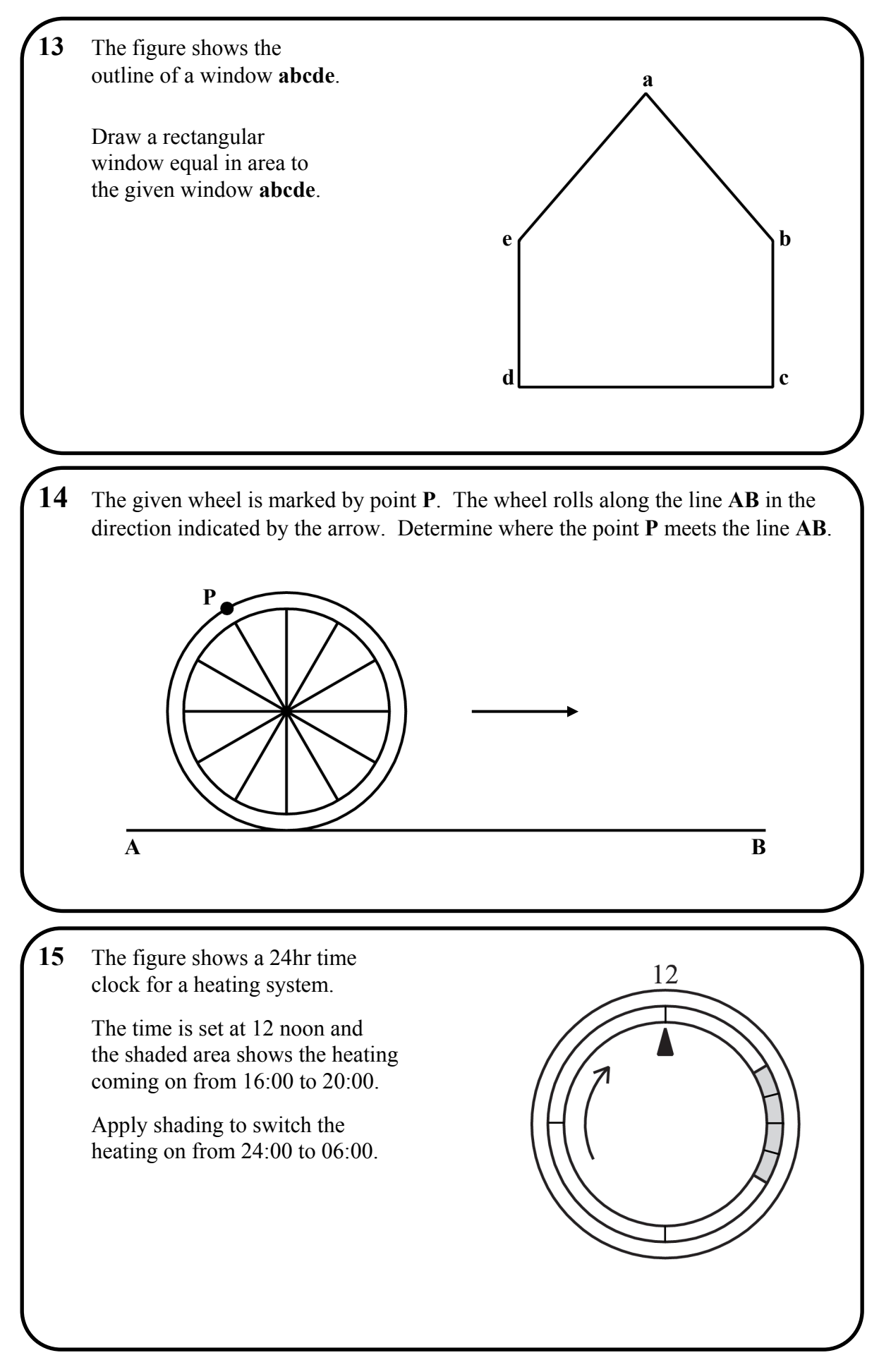

2011 J.61A 10/12 Section A - Page 6 of 6

# **Blank Page**

# **Blank Page**

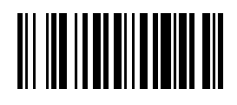